# Introduction to Database storage

Kiryl Bucha

U1M2.Introduction to Database storage

#### Overview

- Oracle Database 11g Architecture
- Connection to Oracle
- Oracle Database Data Files Storage Example
- •The Memory Structures Oracle Database
- •I/O Process Oracle Database
- Select, Update, Insert Operations

## Oracle Database 11g Architecture

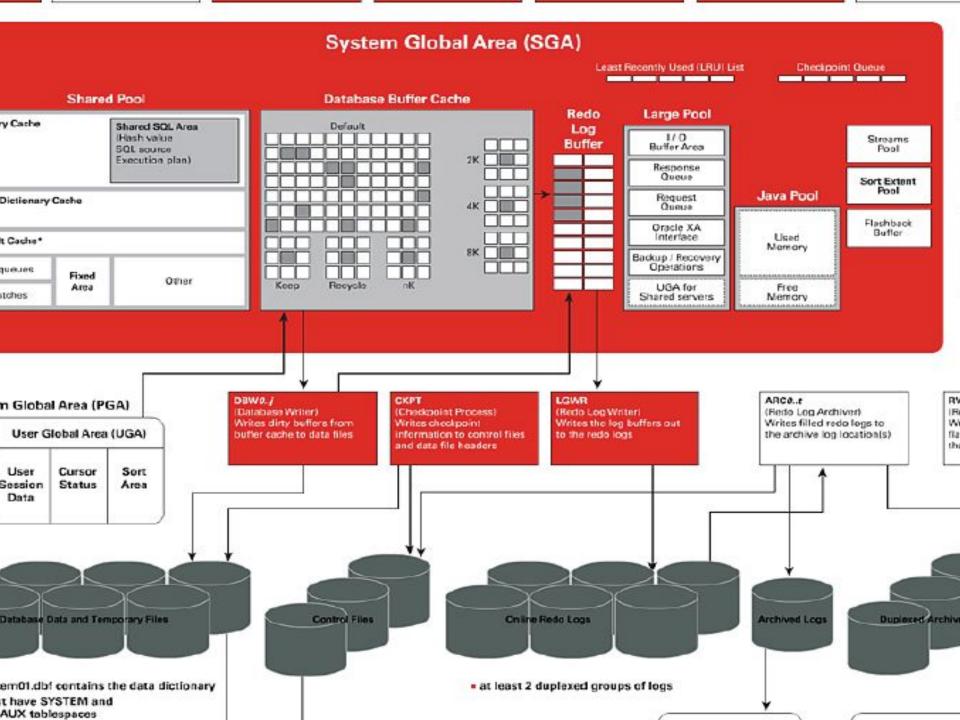

## Connection to Oracle

#### Connection to Oracle – Dedicated Server

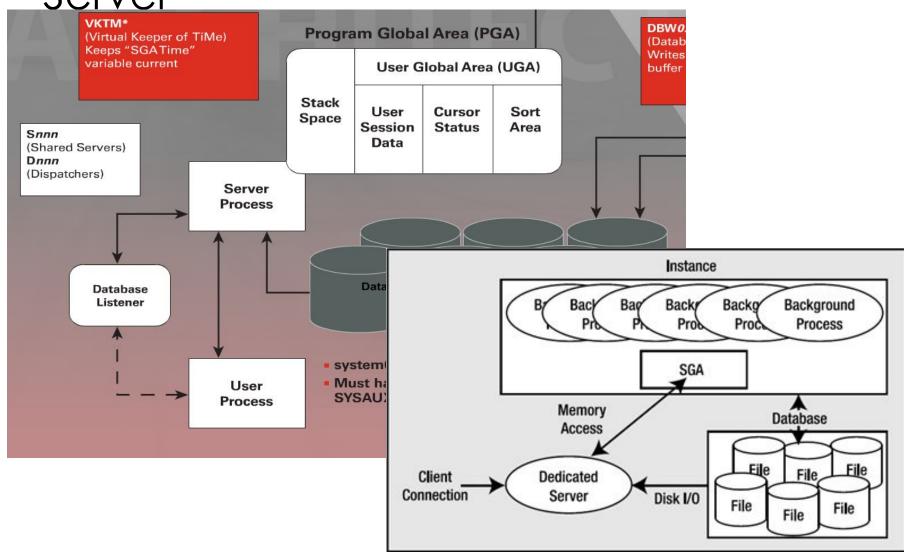

#### Connection to Oracle – Shared Server

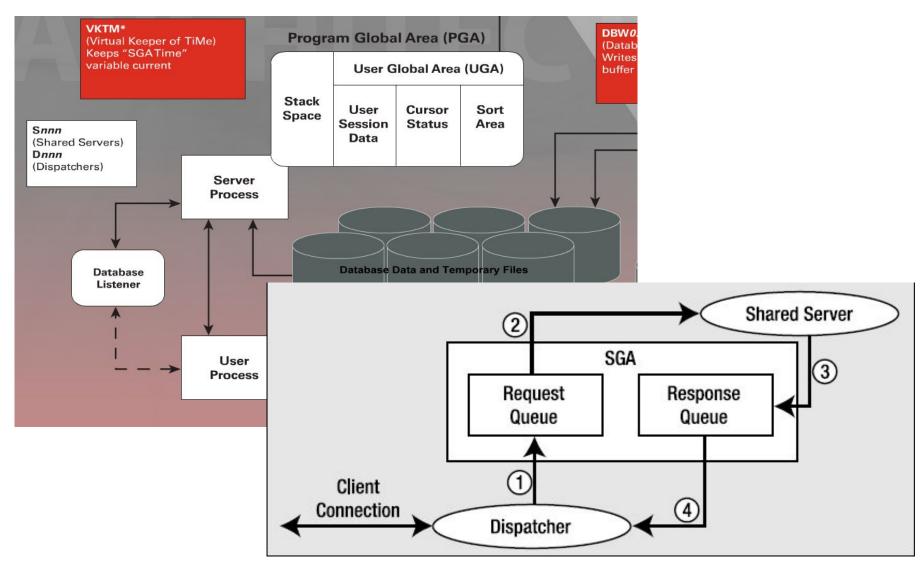

## Oracle Database Data Files - Storage

#### A Brief Review of File System Mechanisms

- "Cooked" operating system (OS) file systems: You can use simple OS utilities such as xcopy on Windows or cp on UNIX to move them around. Cooked OS files are historically the most popular method for storing data in Oracle, but I see that changing with the introduction of ASM (more on that in a moment).
- Raw partitions: These are not files—these are raw disks. You don't ls them; you don't review their contents in Windows Explorer. They are just big sections of disk without any sort of file system on them. The entire raw partition appears to Oracle as a single large file. This is in contrast to a cooked file system, where you might have many dozens or even hundreds of database data files
- Automatic Storage Management (ASM): This is a new feature of Oracle 10g Release 1. In releases prior to 11g Release 2, ASM is a file system designed exclusively for use by the database. ASM is designed to work in either a single machine or clustered environment. Since Oracle 11g Release 2, ASM provides not only this database file system but optionally a clustered file system as well, which is described next.
- Clustered file system: This is specifically for a RAC (clustered) environment and provides what looks like a cooked file system that is shared by many nodes (computers) in a clustered environment. A traditional cooked file system is usable by only one computer in a clustered environment.

The Storage Hierarchy in an Oracle

Database

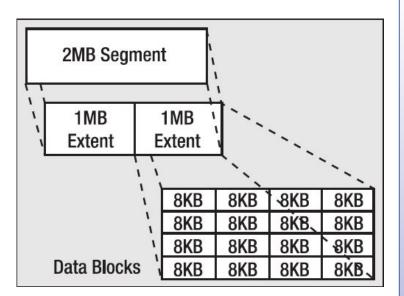

- Segments are the major organizational structure within a tablespace. Segments are simply your database objects that consume storage—typically objects such as tables, indexes, undo segments, and so on. Most times, when you create a table, you create a table segment.
- Extents: Segments consist of one or more *extent*. An extent is a logically contiguous allocation of space in a file. Traditionally, every segment starts with at least one extent.
- **Blocks:** Extents, in turn, consist of *blocks*. A block is the smallest unit of space allocation in Oracle. Blocks are where your rows of data, or index entries, or temporary sort results are stored.

#### Data Block - PCTFREE, PCTUSED

#### Data Block PCTFREE = 20, PCTUSED = 40

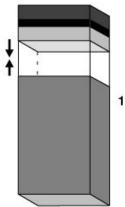

1 Rows are inserted up to 80% only, because PCTFREE specifies that 20% of the block must remain open for updates of existing rows.

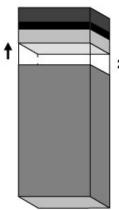

2 Updates to exisiting rows use the free space reserved in the block. No new rows can be inserted into the block until the amount of used space is 39% or less.

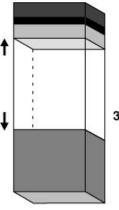

3 After the amount of used space falls below 40%, new rows can again be inserted into this block.

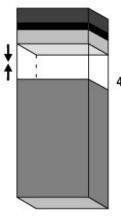

4 Rows are inserted up to 80% only, because PCTFREE specifies that 20% of the block must remain open for updates of existing rows. This cycle continues . . .

- In many cases, the OLTP database might be using a small block size, such as 2KB or 4KB, whereas the DW would be using a much larger one (8KB or 16KB).
- Often for OLAP tables very important follow best practices with technical attributes
  PCTFREE and PCTUSED.

### The Memory Structures Oracle Database

### The Memory Structures Oracle Database

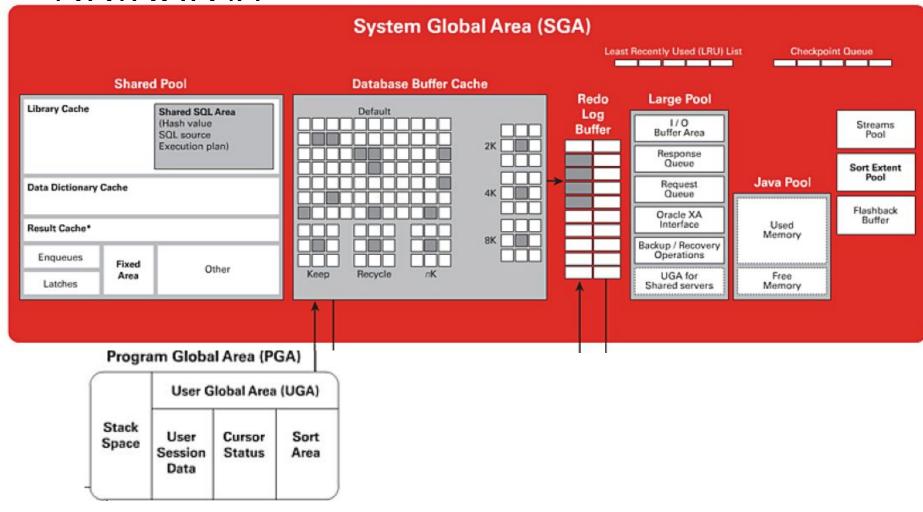

## Select, Update, Insert Operations

### Select, Update, Insert Operations

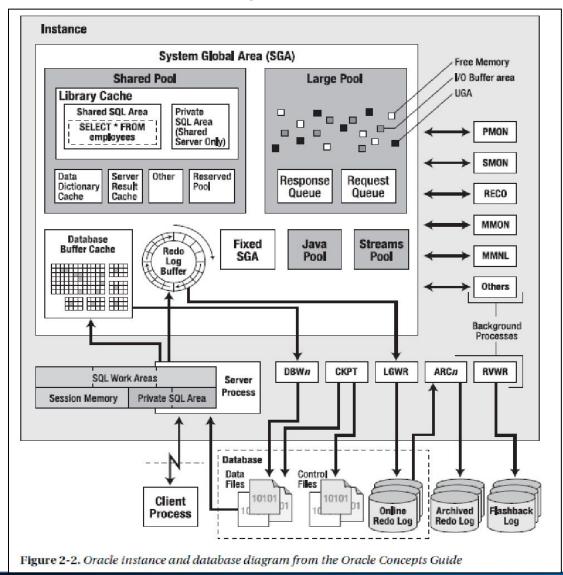

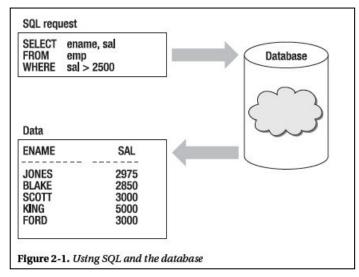

# Thank you Time for questions

Kiryl Bucha

U1M2.Introduction to Database storage

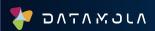